## **SELECT**

## **FROM**

## **WHERE**

## *<ATTRIBUTNAME1>,<ATTRIBUTNAME2>,.. [Hinweis: \* steht für alle Attribute]*

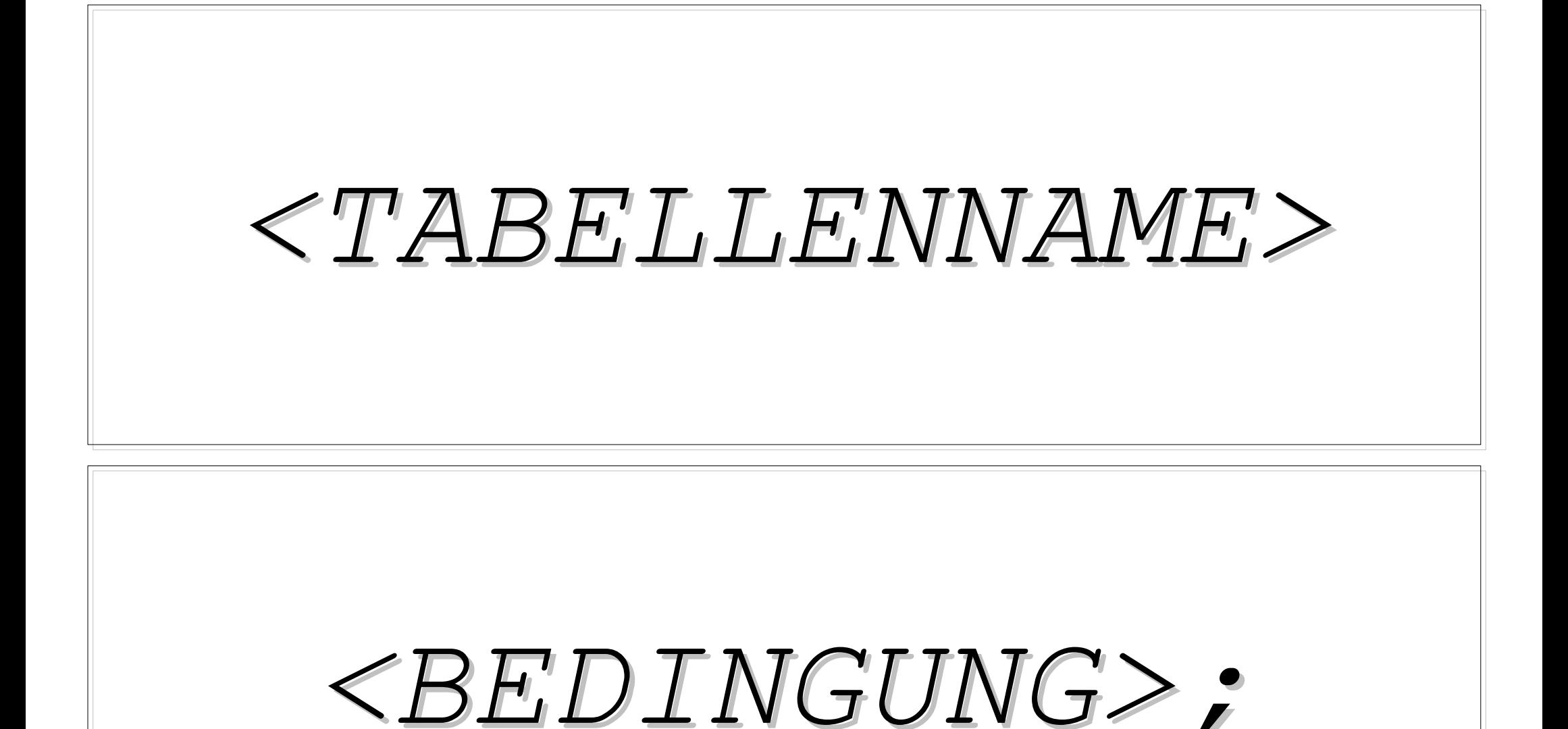

**Lösung:**

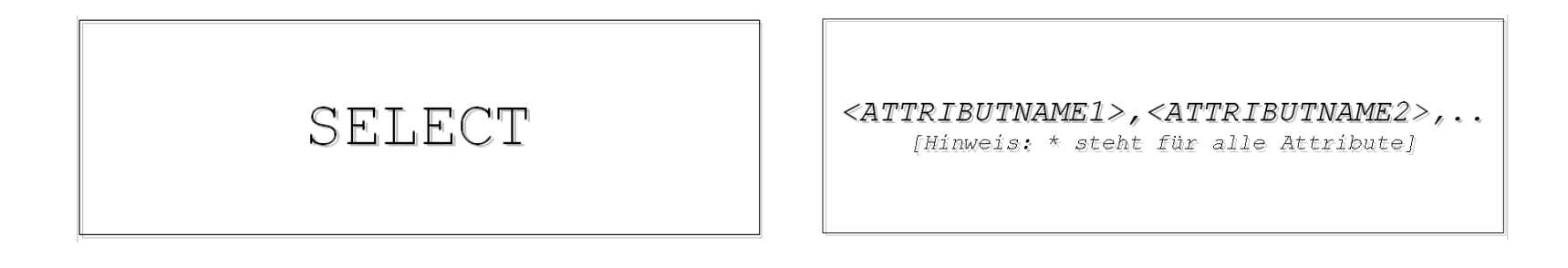

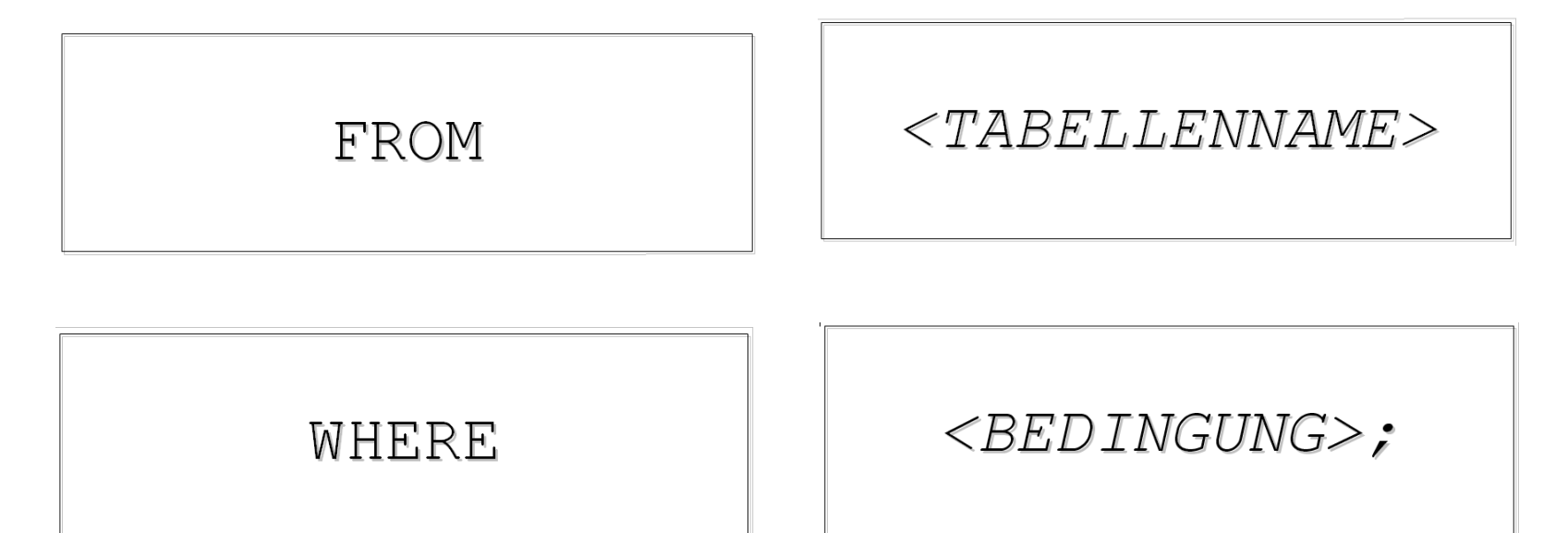